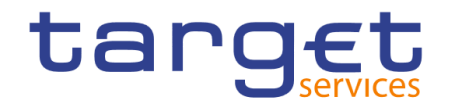

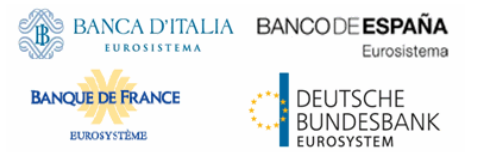

# **ISO 20022 messaging in the context of the T2-T2S Consolidation project**

## **2nd meeting of the Target Consolidation Contact Group (TCCG)**

Frankfurt, 14 March 2018

### **Agenda**

- **Message overview**
- **Usage of MyStandards**

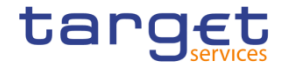

### **Message overview (1)**

**Messages used by the future RTGS, CLM and sharable components Categories**

- **1. ISO message (no CR needed)**
	- **Available ISO (equivalent) message for which no CR is needed according to current status of investigations**
- **2. ISO message (CR needed)**
	- **Available ISO (equivalent) message for which a CR is needed according to current status of investigations**
- **3. New ISO message**
	- **No ISO (equivalent) message available, so a new ISO message has to be drafted and registered**
- **4. Proprietary message**
	- **Available proprietary message to be used for CB business or ASI SP 4-6 only**

**Provided list of messages reflects the current status (see separate document)** 

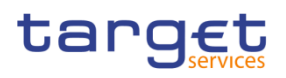

#### **Message overview (2)**

#### **Info on message HEAD.002**

- **Files can be sent to the RTGS service**
- **Messages received in one file**
	- will be separated and then treated as single messages
	- will be answered by a single message (e.g. PACS.002) for each provided incoming message

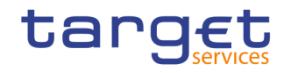

### **Usage of MyStandards (1)**

- **Currently the only Message drafting group is shown**
- **Finally, all different services (e.g. RTGS, CLM, T2S) will be accessible via EMIP group**

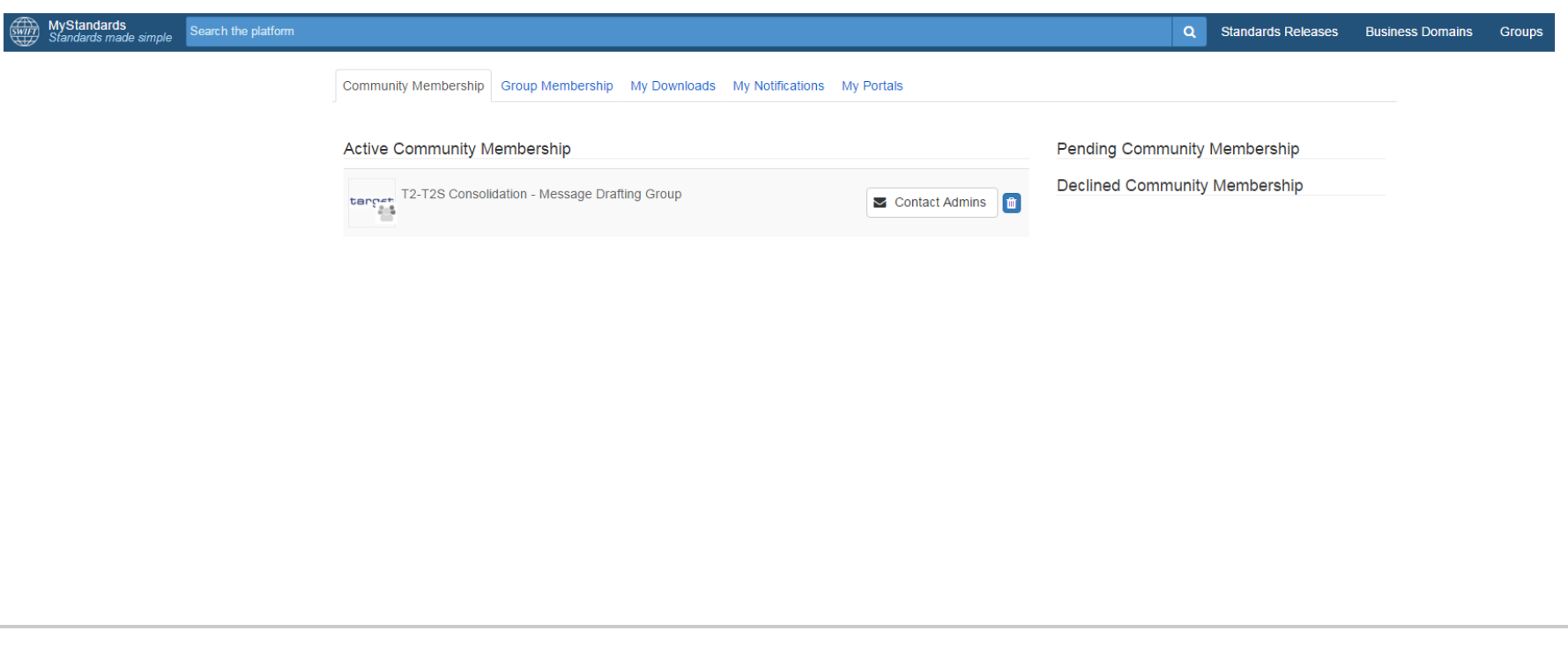

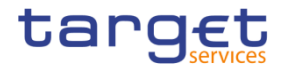

### **Usage of MyStandards (2)**

- **Messages per service (e.g. RTGS)**
- **Message list is growing according to the progress made by the Message Drafting**

#### **Group**

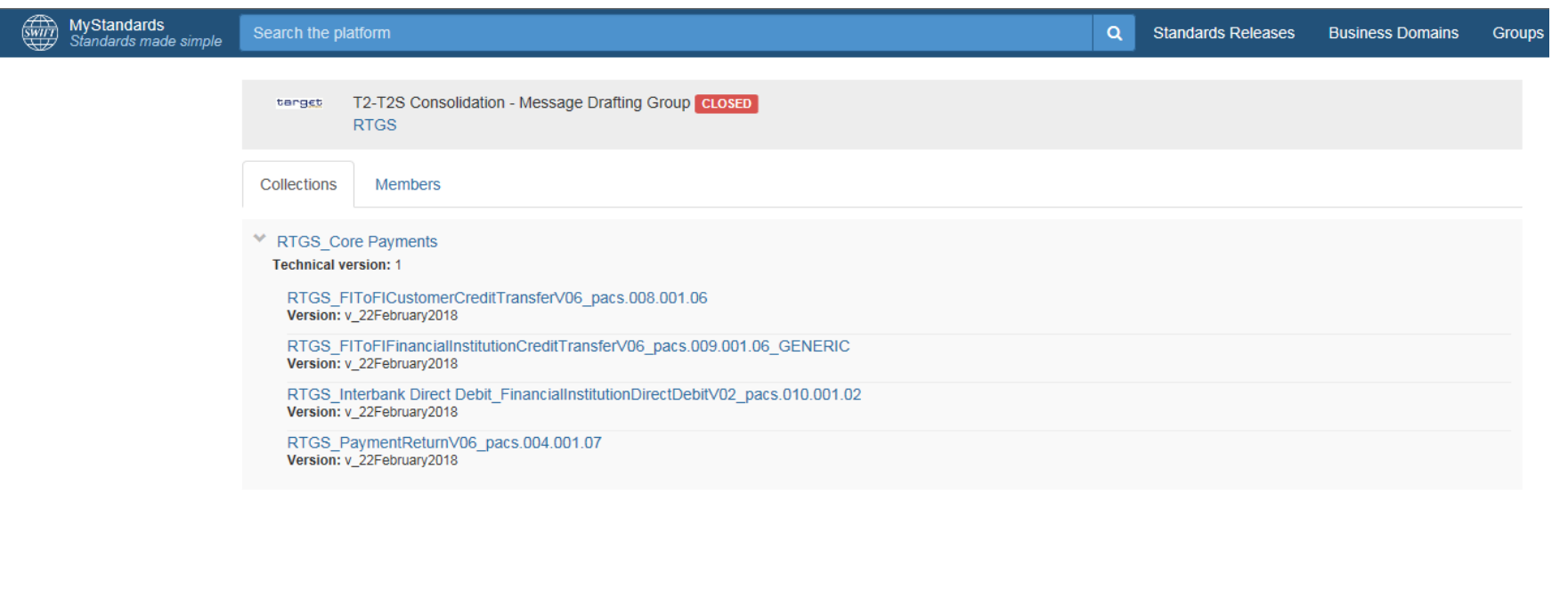

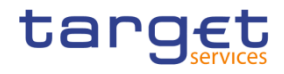

### **Usage of MyStandards (3)**

#### • **View of the usage guideline of a message**

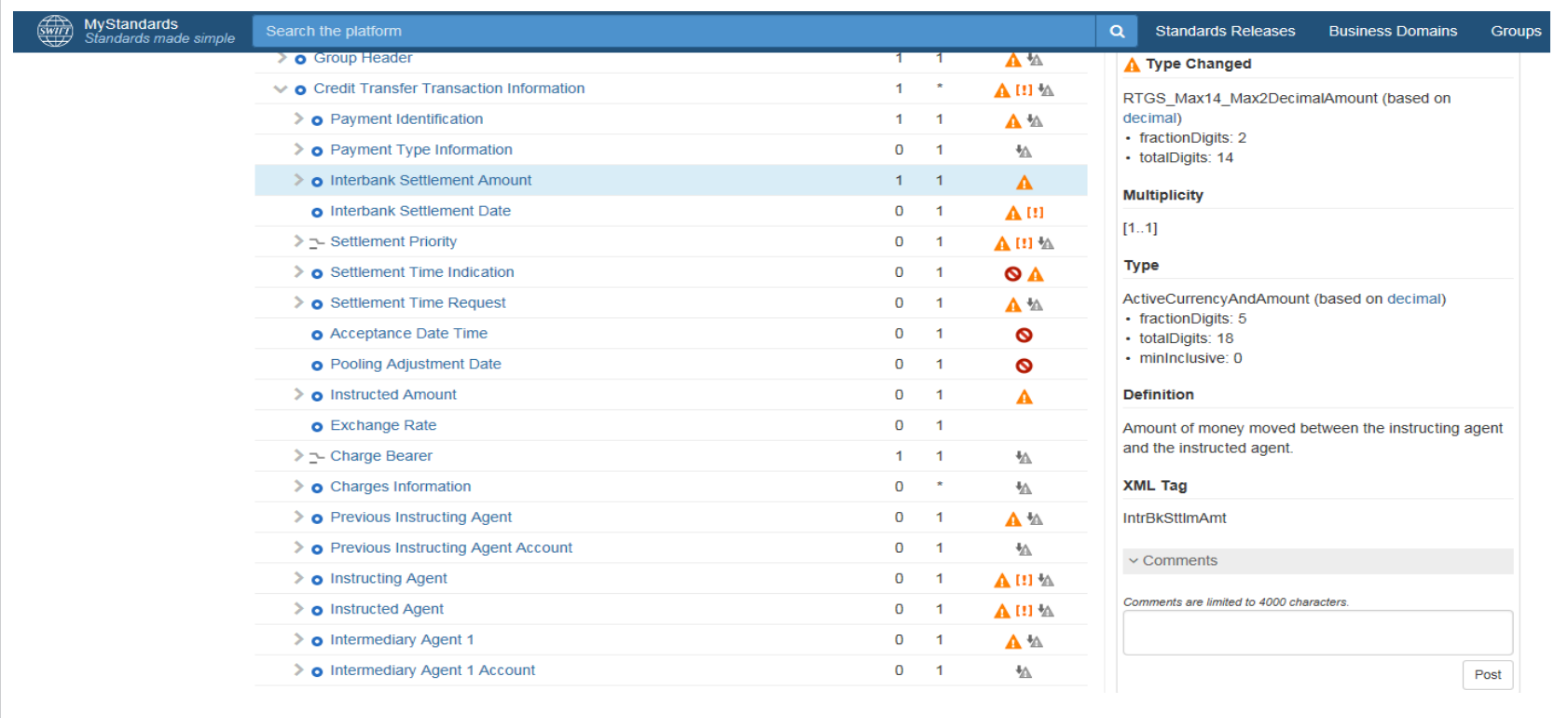

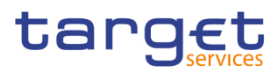

### **Usage of MyStandards (4)**

- **Sign on to MyStandards**
	- **Link to access:** [https://mystandards.swift.com](https://mystandards.swift.com/)
	- **You can login with your swift.com account**
- **Steps to get access**
	- **1. Registration at swift.com (in case you have no account so far)**
	- **2. Assignment of user name to EMIP group in MyStandards by 4CB**

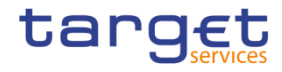